# Role of Computers inEngineering

Izad Khormaee **Engineering Department** Clark College 1/22/2005 1/22/2005

### What is a computer?

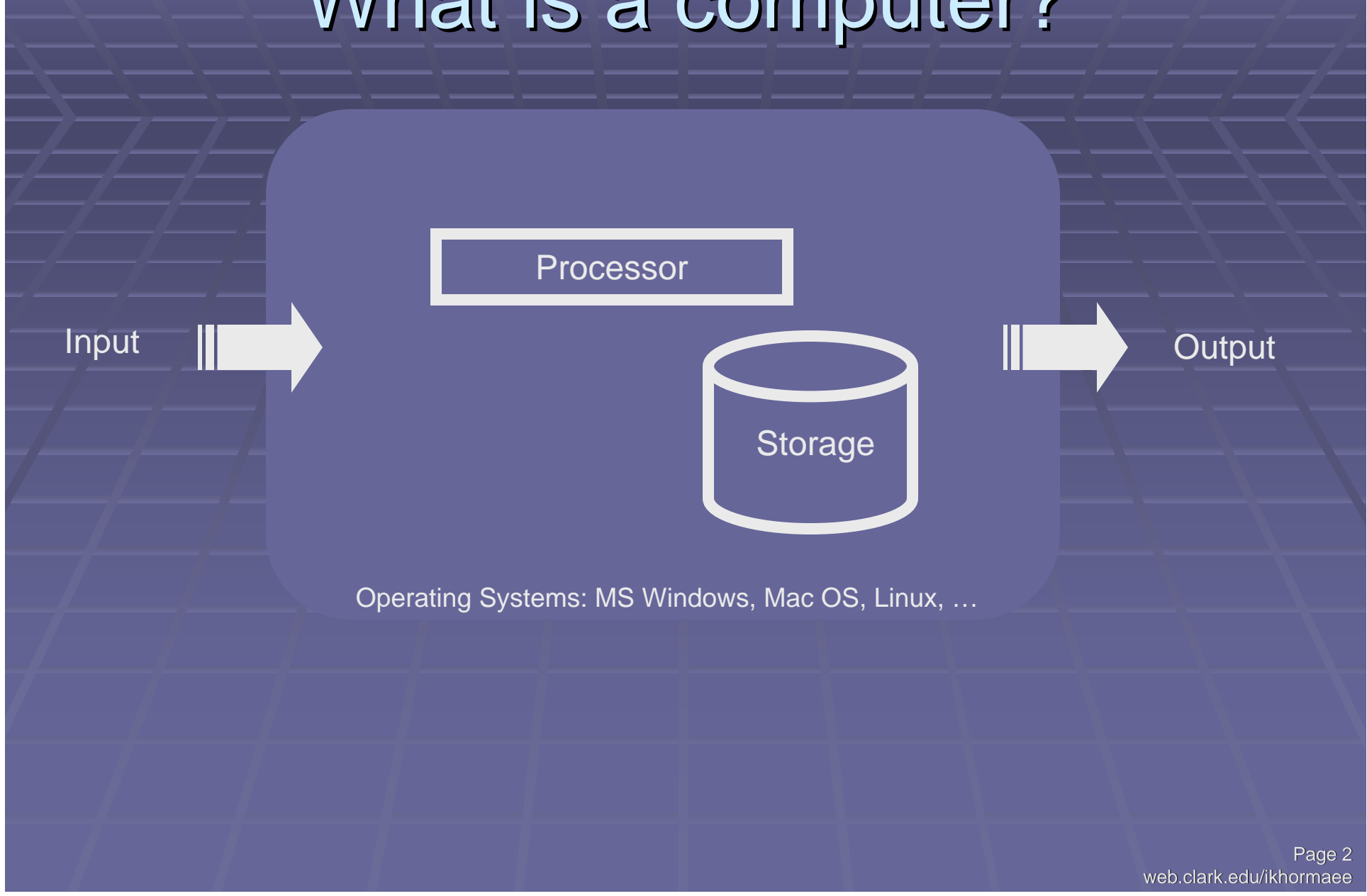

## Where are computers used?

#### Computer Usages

**Everyday Living Office Productivity Engineering Specialized Tools Engineering Applications Software** 

#### Computers for Everyday Life

 Cars **Cell Phones Home Appliances**  $\blacksquare$  Watches Games **Buildings Uanding Machines** 

…

#### **Office Productivity**

**U** Word Processing (MS Word) **Spread Sheet (MS Excel) Presentation (MS PowerPoint) - Database (MS Access) Project Planning (MS Project)** 

T

…

#### Engineering Specialized Tools Engineering Specialized Tools

- Calculators (HP 45 and TI 89) **Surveyor Tool**
- **Oscilloscope**
- **Strain Gauge**
- **Laser Leveler**

…

**Pneumatic Machines** 

Page 7web.clark.edu/ikhormaee

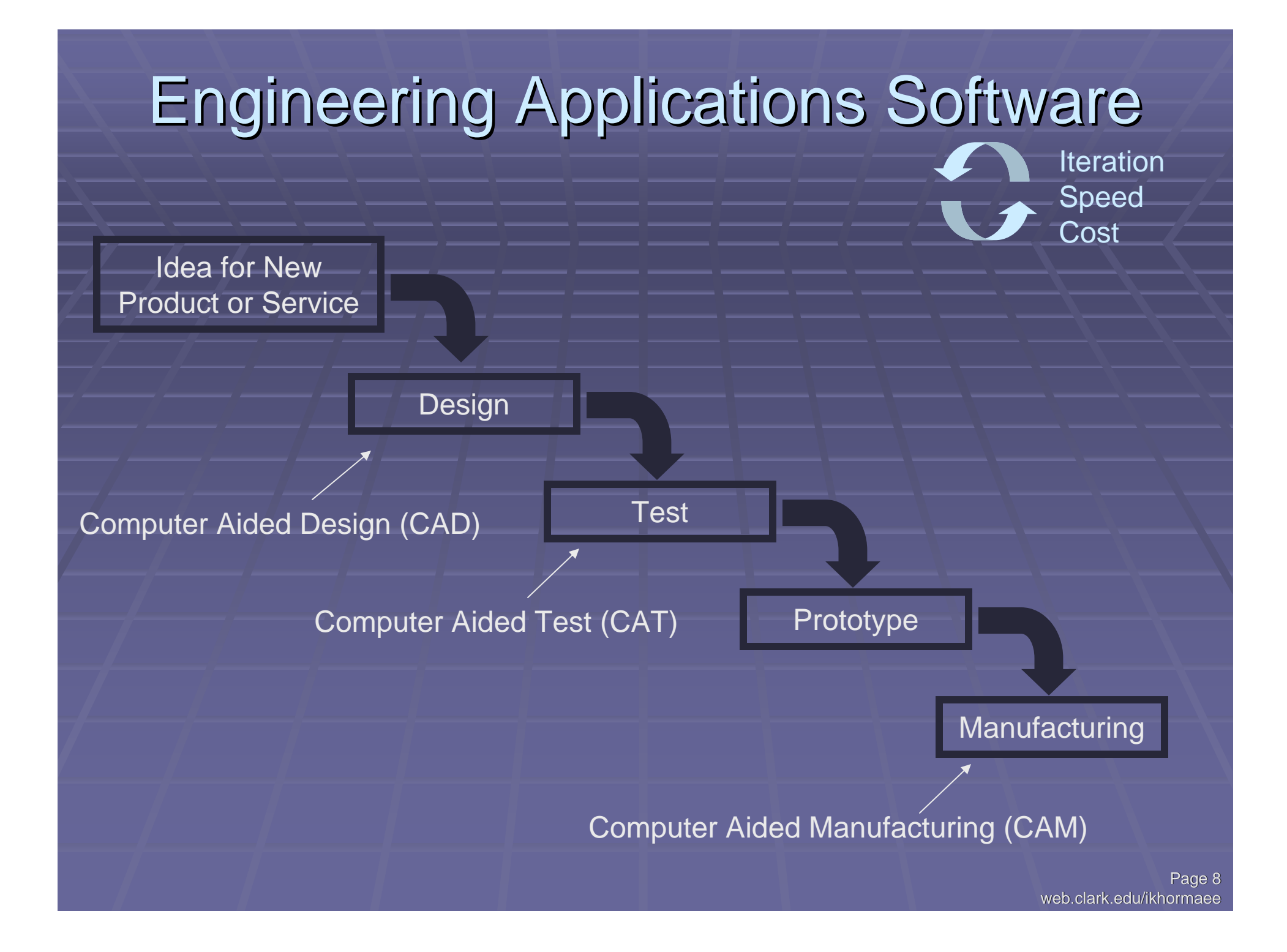

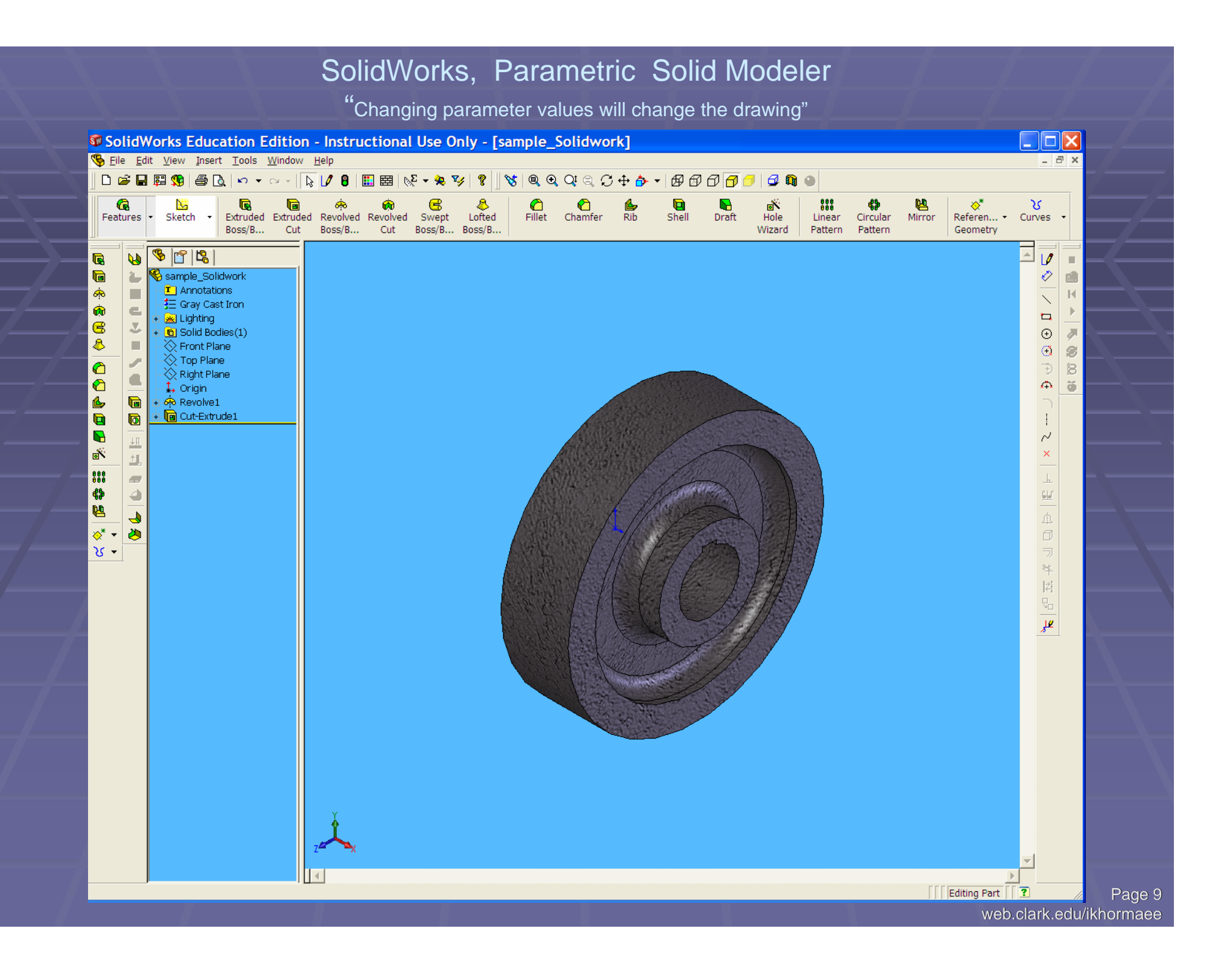

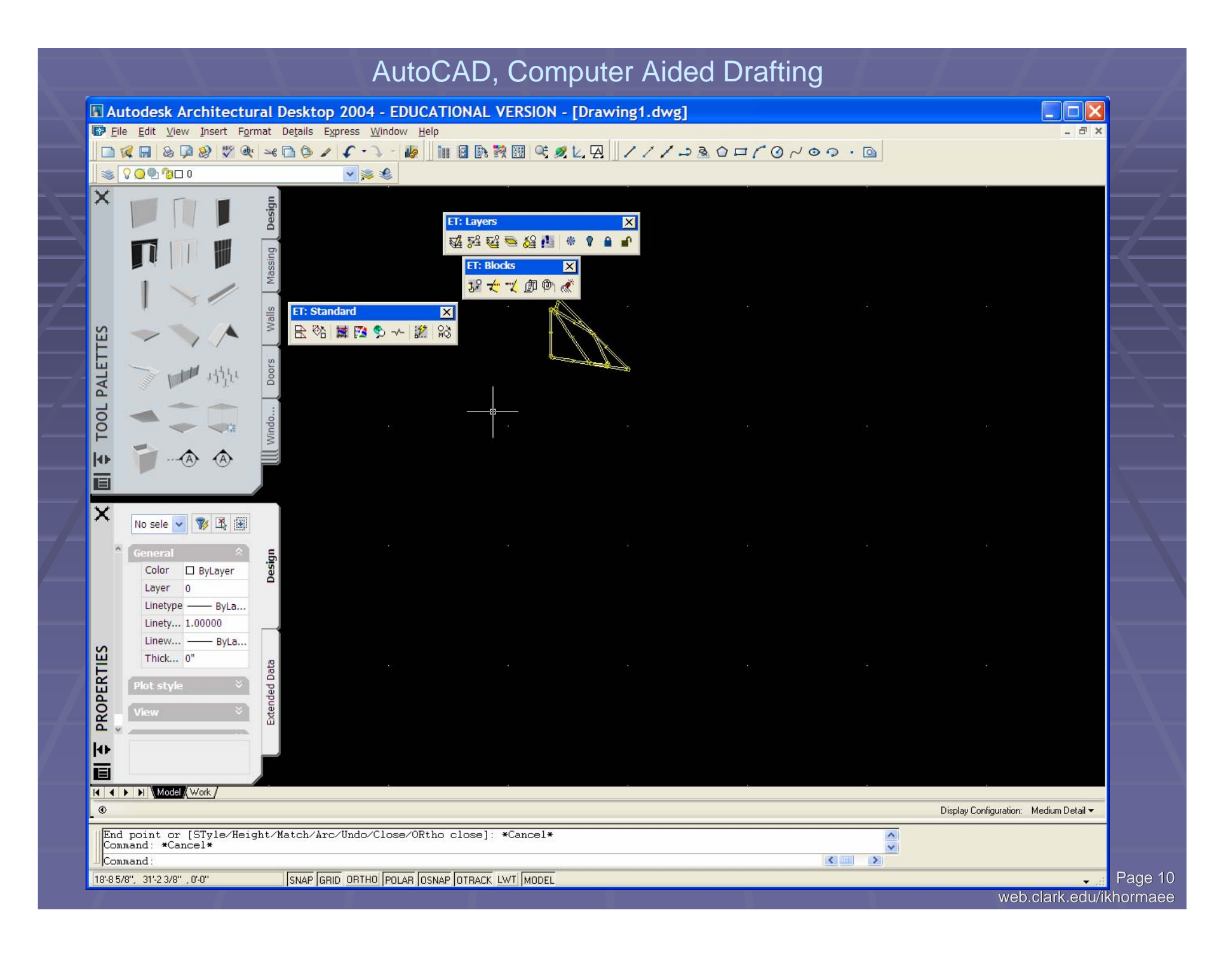

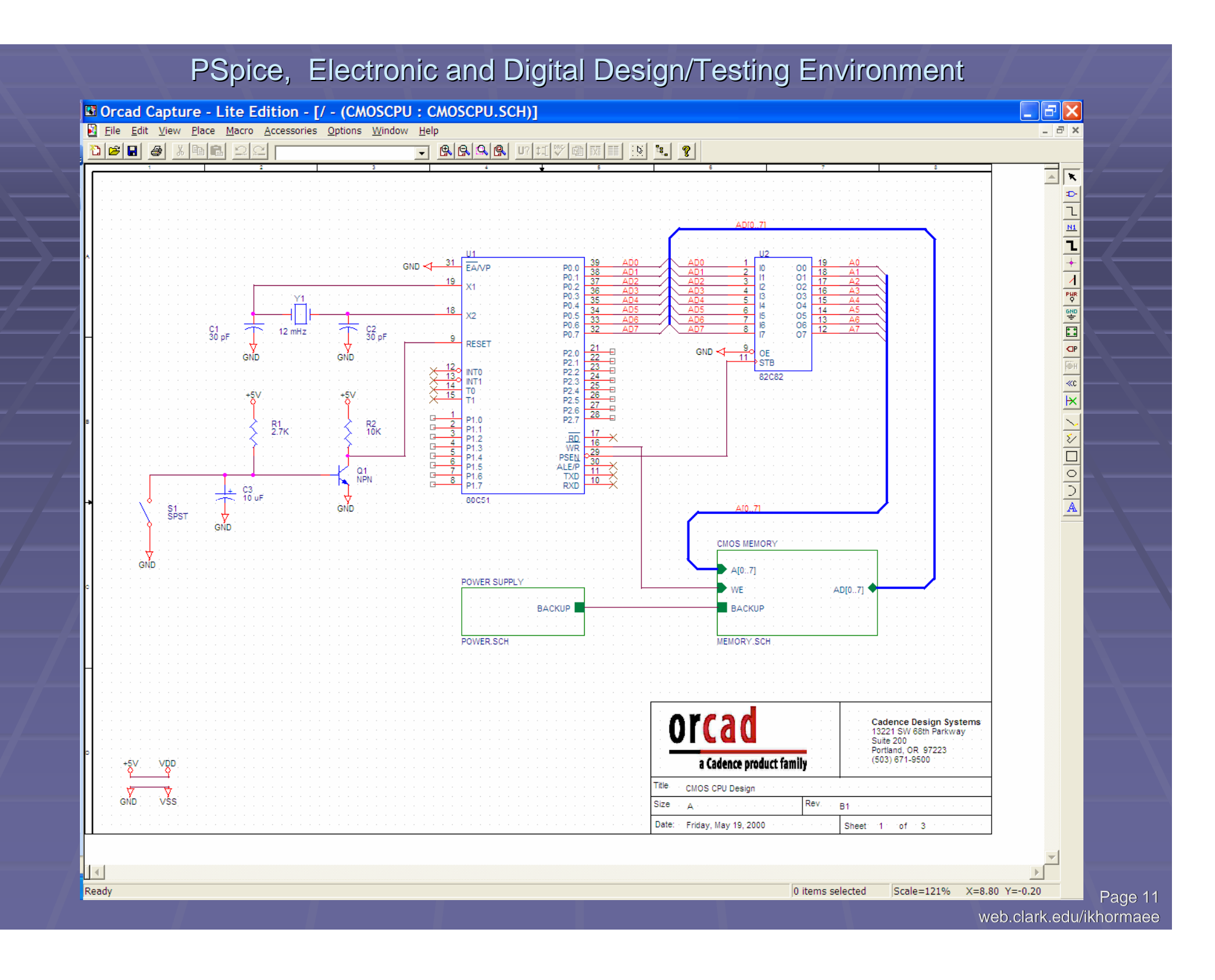

#### MatLab, Engineering Programming Environment

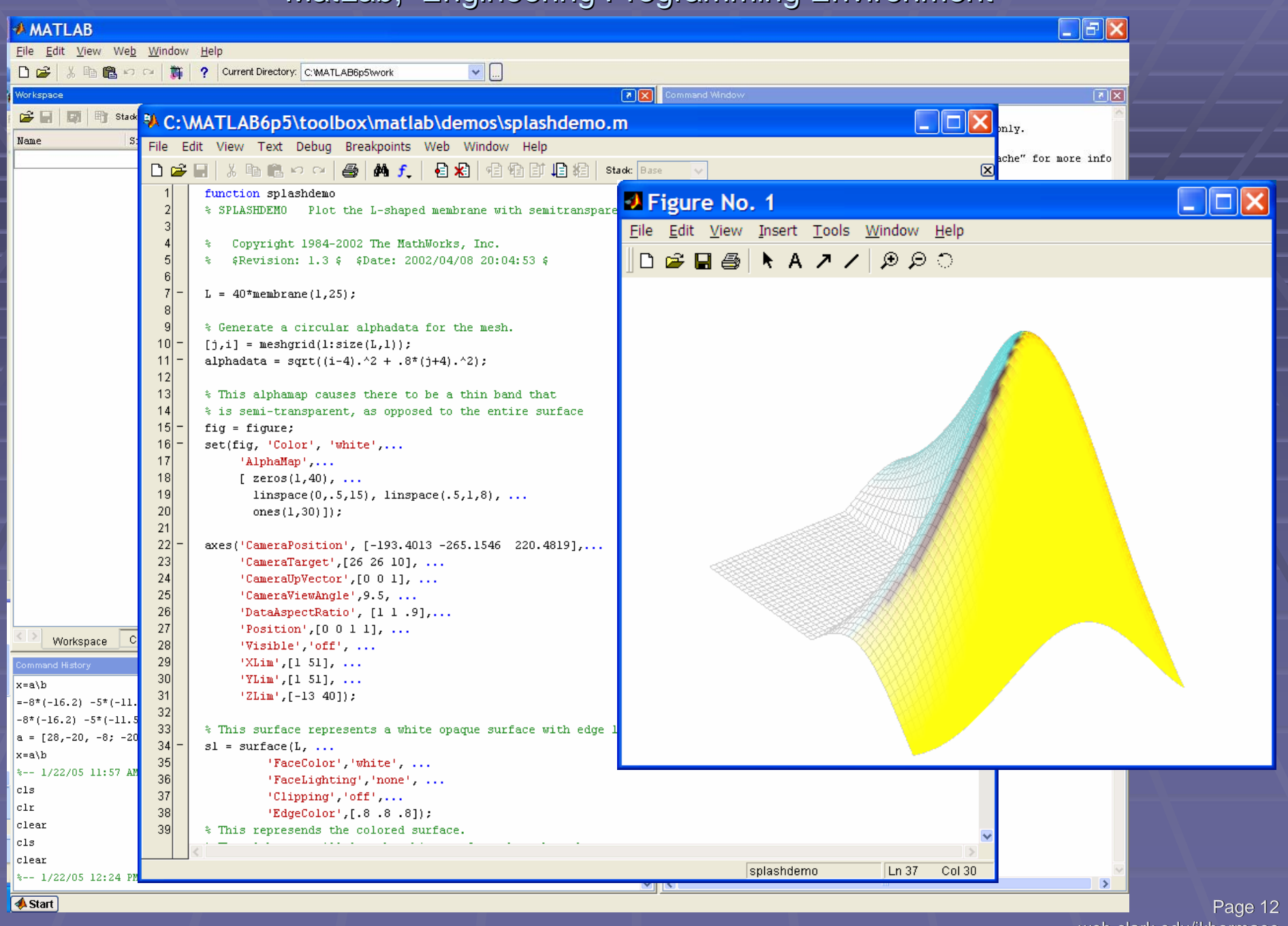

web.clark.edu/ikhormaee

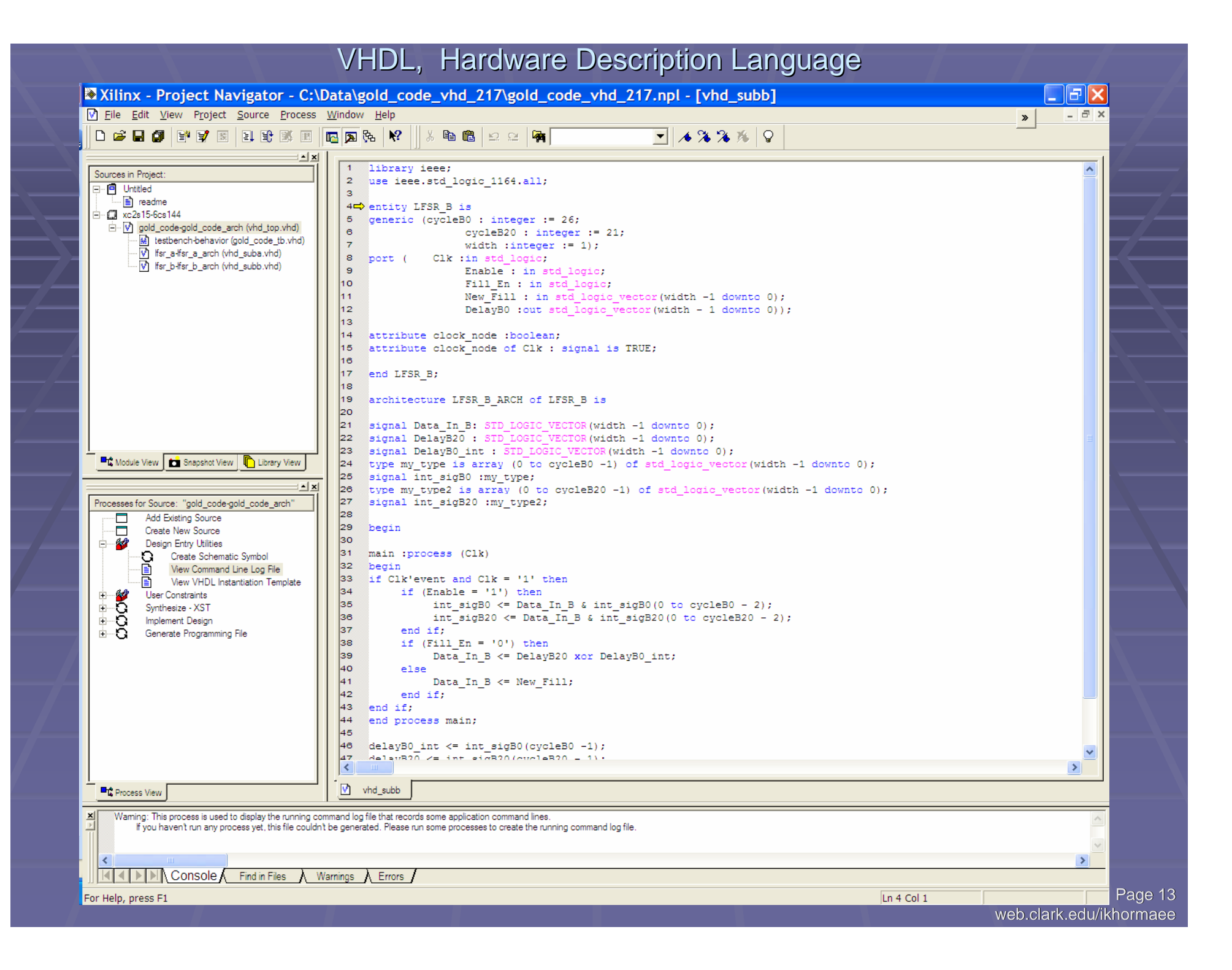

### Questions / Comments

**Almost Done!**